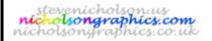

# Technology Lesson Planning Sheet

version:7.6

S J Nicholson Subject Teacher Graphic Products - Bookmark Project Teaching group

8 P/H BromCom Code

(if different from teaching group label) Date 6 of 5/7 Day Lesson No.: Tuesday and Friday

**Topic** NC ref / SoW ref: Key Stage 3 Finishing and Evaluation

# Learning Objective(s)

(by the end of this lessons pupils should understand / know / be able to...)

Compose suitable colour schemes in ICT format

Create whole bookmark in images and text with colour applied

Justify all choices made and evaluate completed items

n

### Special Needs / differentiation

All must... all should write down a list of product features that work or not

Most should most should make comparisons with the design proposal and suggest improvements

Some should some should explain how the product could be tested

|                               | • | •               |   |                        |   |
|-------------------------------|---|-----------------|---|------------------------|---|
| Literacy                      |   | I.C.T.          |   | Numeracy               |   |
| Annotation                    | У | CAD             | o | Averages               | o |
| Answering Q in full sentences | У | Databases       | o | Calculations (general) | 0 |
| Crossword / Wordsearch        | o | Internet use    | o | Graph drawing; scales  | 0 |
| Keywords                      | У | Spreadsheets    | o | Interpreting Data      | 0 |
| Labelling diagrams            | o | Word Processing | o | Measuring              | 0 |
| Reading books / worksheets    | У | Other           | o | Other                  | 0 |
| Writing frames                | 0 | <u> </u>        | _ |                        |   |

Other (give details)

# Starter Activity

Write the Homework in your diary Get out last week's homework Starter activity to be established

#### Homework

Preparation for next unit of work

Next week Due in:

#### Main Lesson Activities

Relate colour work from previous week to colour palette in software

Re-load saved image(s) from week 4 and apply colour to suit genre/text/image. Complete front and rear of bookmark. Explore different shapes from week 2 and note changes to presentation of images and text

Evaluation - print 'final' version. Produce word processed critique using writing frame

Plenary Plenary to be established

#### Learnina Checks / assessment & summary

| searing chests / assessment a sammary          |   |                              |   |  |
|------------------------------------------------|---|------------------------------|---|--|
| Discussion with pupils                         | У | Q/A session with whole class | У |  |
| Looking at folders / written and sketched work | У | Test                         | У |  |
| Practical outcome                              | У |                              |   |  |
| Other                                          |   |                              |   |  |

Evaluation of the lesson may be found on the reverse of this lesson plan Key: o = possible, y = included, ? = may be